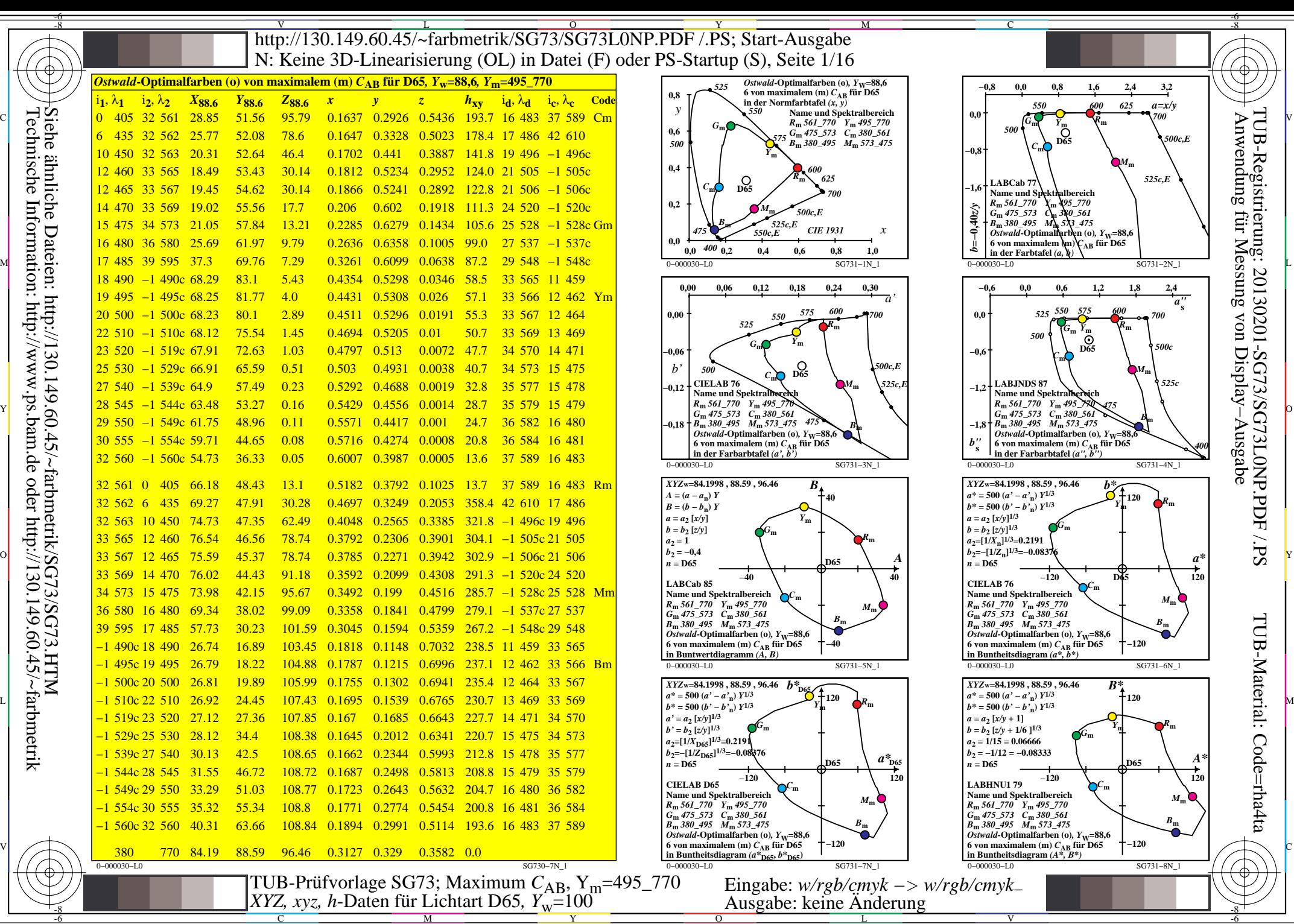

C

M

Y

 $\overline{O}$ 

L

V

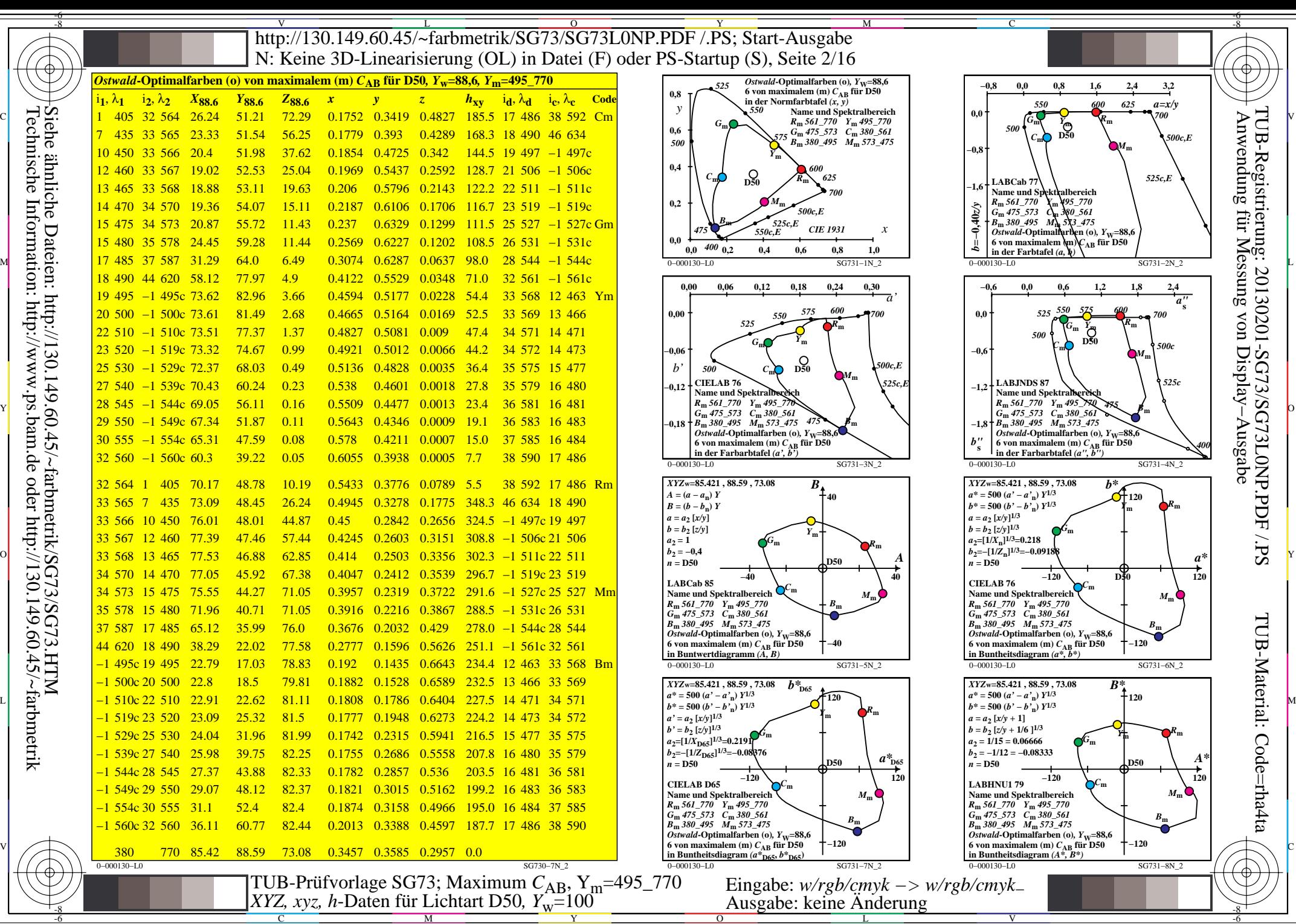

Technische Information: http://www.ps.bam.de oder http://130.149.60.45/~farbmetrik

C

M

Y

 $\overline{O}$ 

L

V

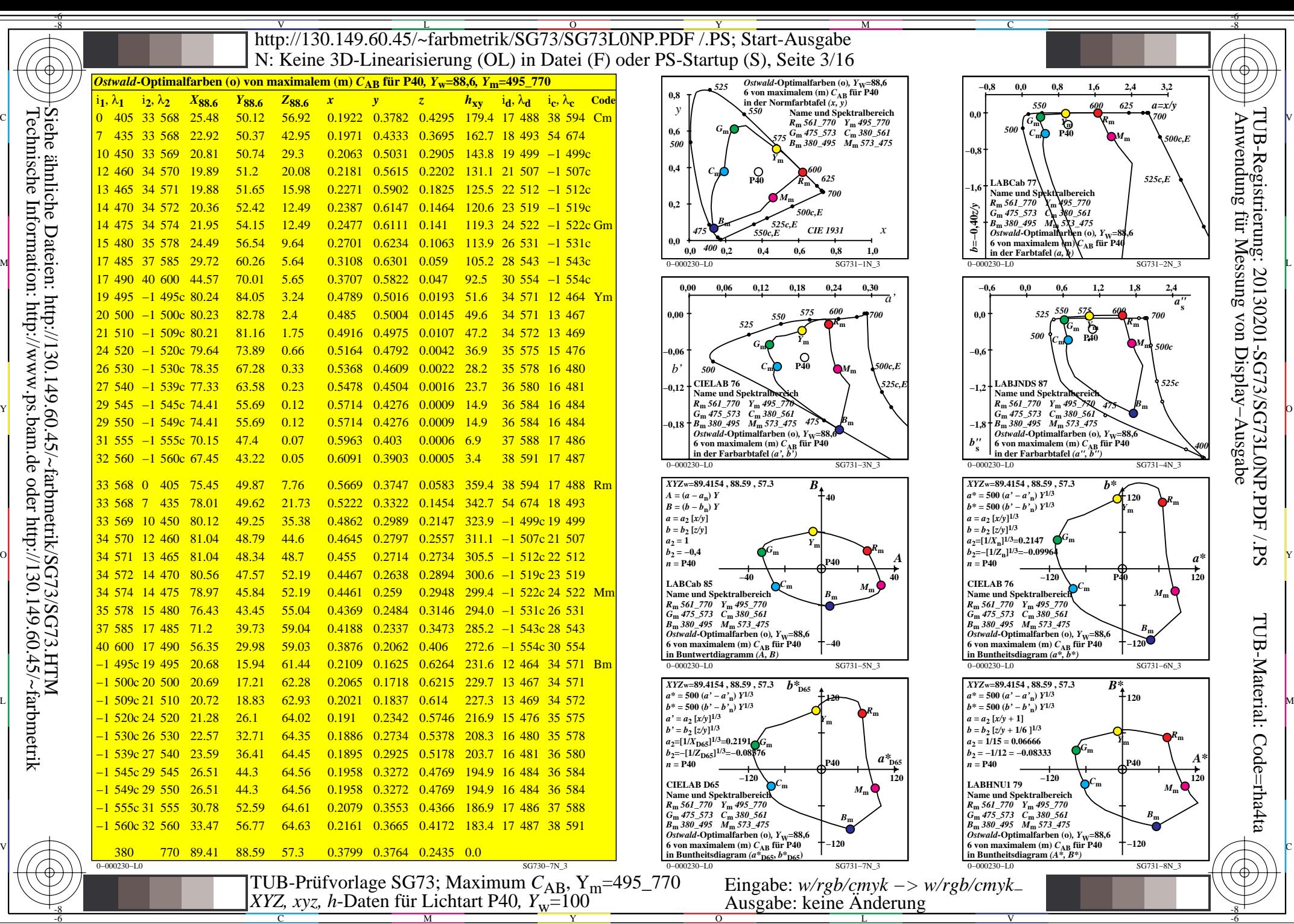

C

M

Y

 $\overline{O}$ 

L

V

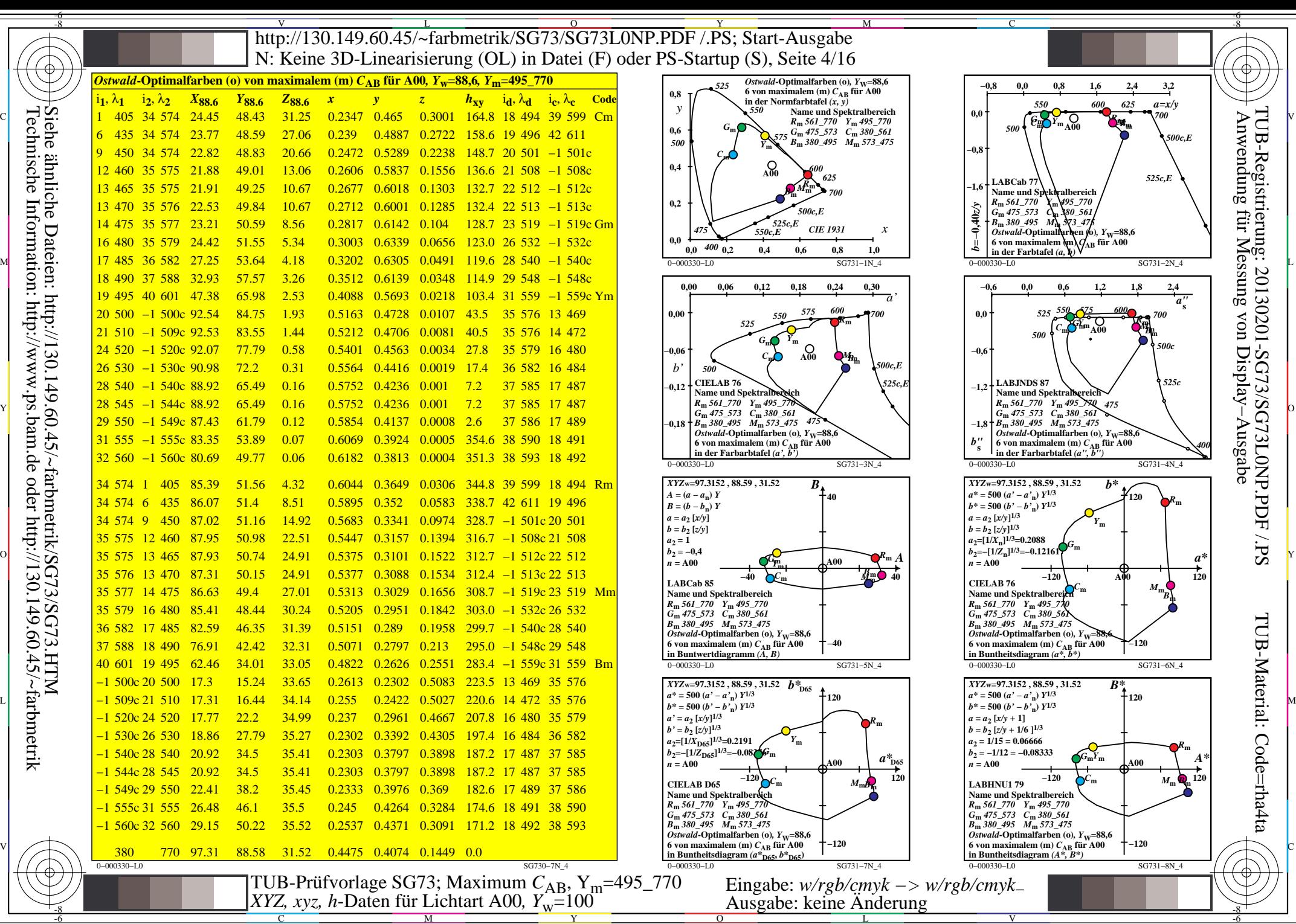

C

M

Y

 $\overline{O}$ 

L

V

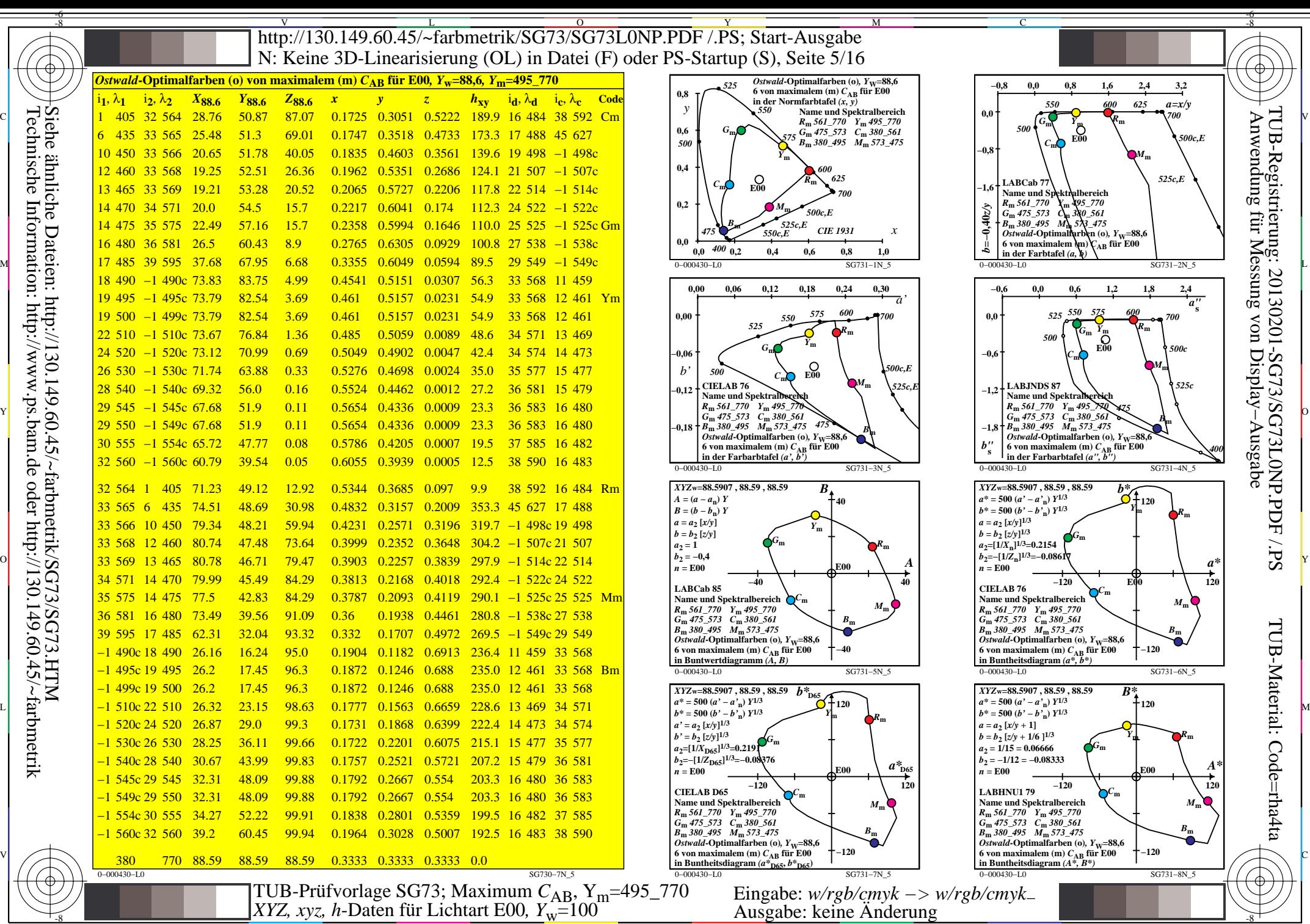

-8

C

M

Y

 $\overline{O}$ 

 $\frac{1}{2}$   $\frac{1}{2}$   $\frac{1}{2}$ 

L

V

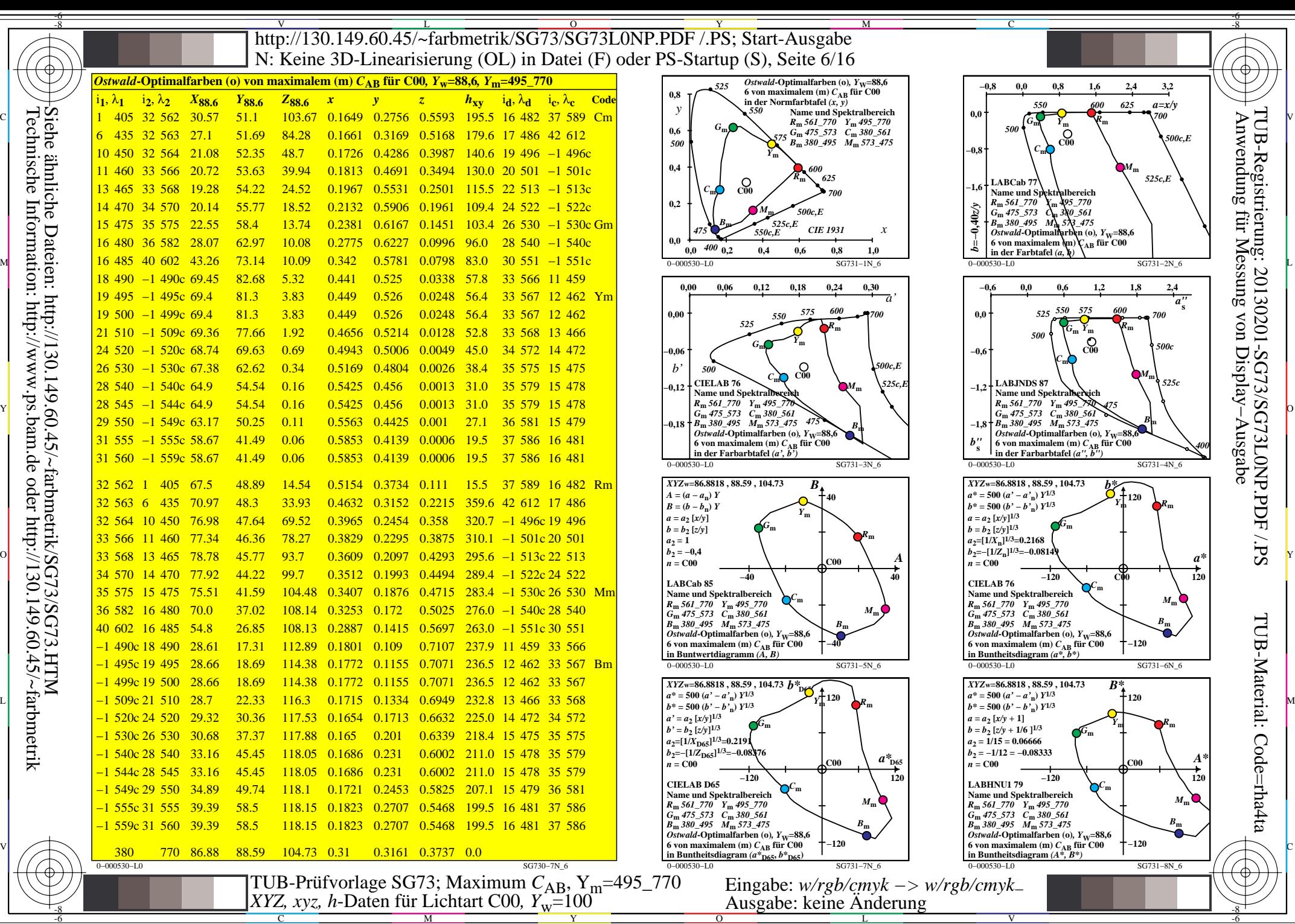

C

M

Y

 $\overline{O}$ 

L

V

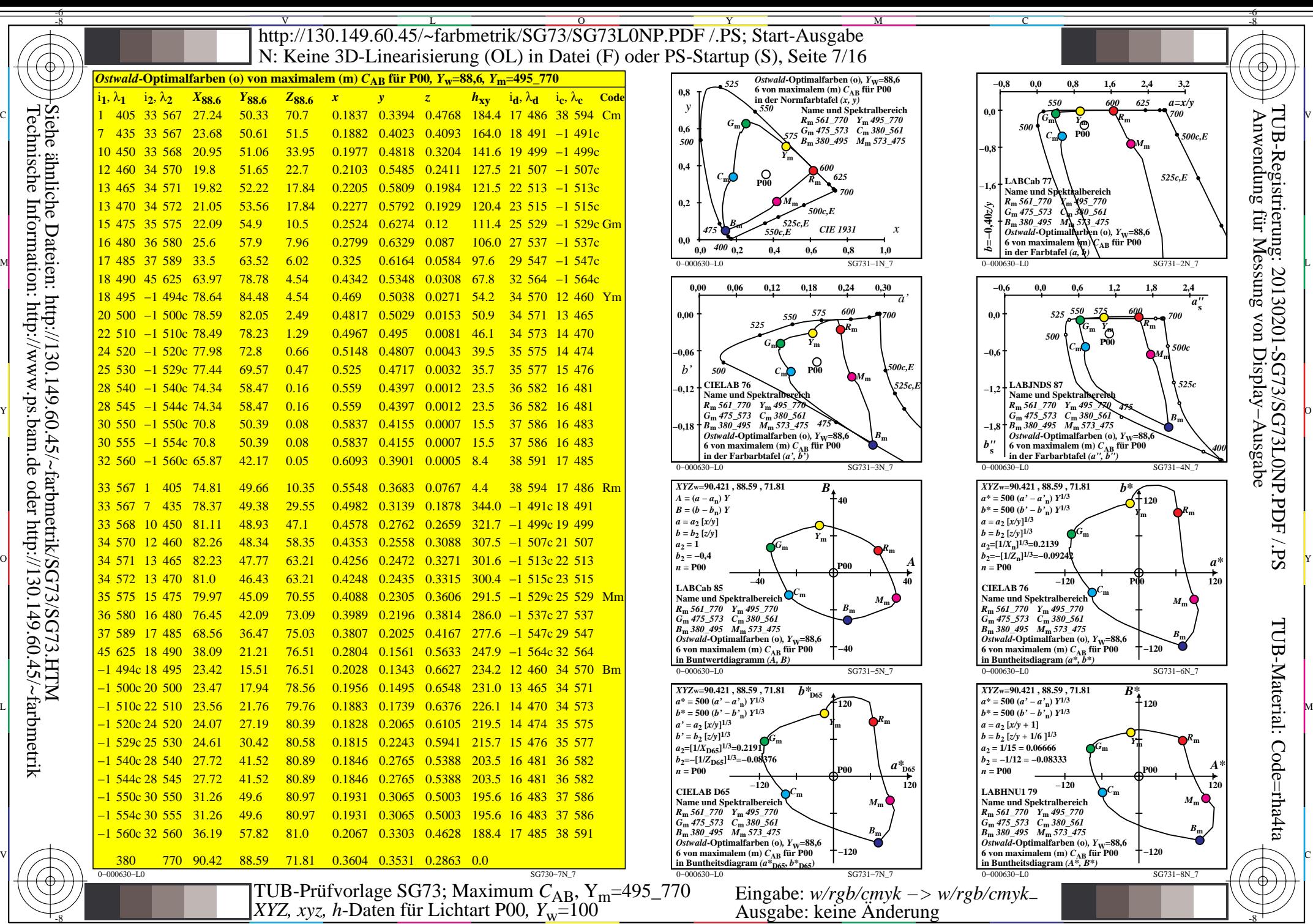

 $\overline{O}$ 

 $\frac{1}{2}$   $\frac{1}{2}$   $\frac{1}{2}$ 

L

V

-6

Technische Information: http://www.ps.bam.de oder http://130.149.60.45/~farbmetrik Siehe ähnliche Dateien: http://130.149.60.45/~farbmetrik/SG73/SG73.HTM

-8

C

M

Y

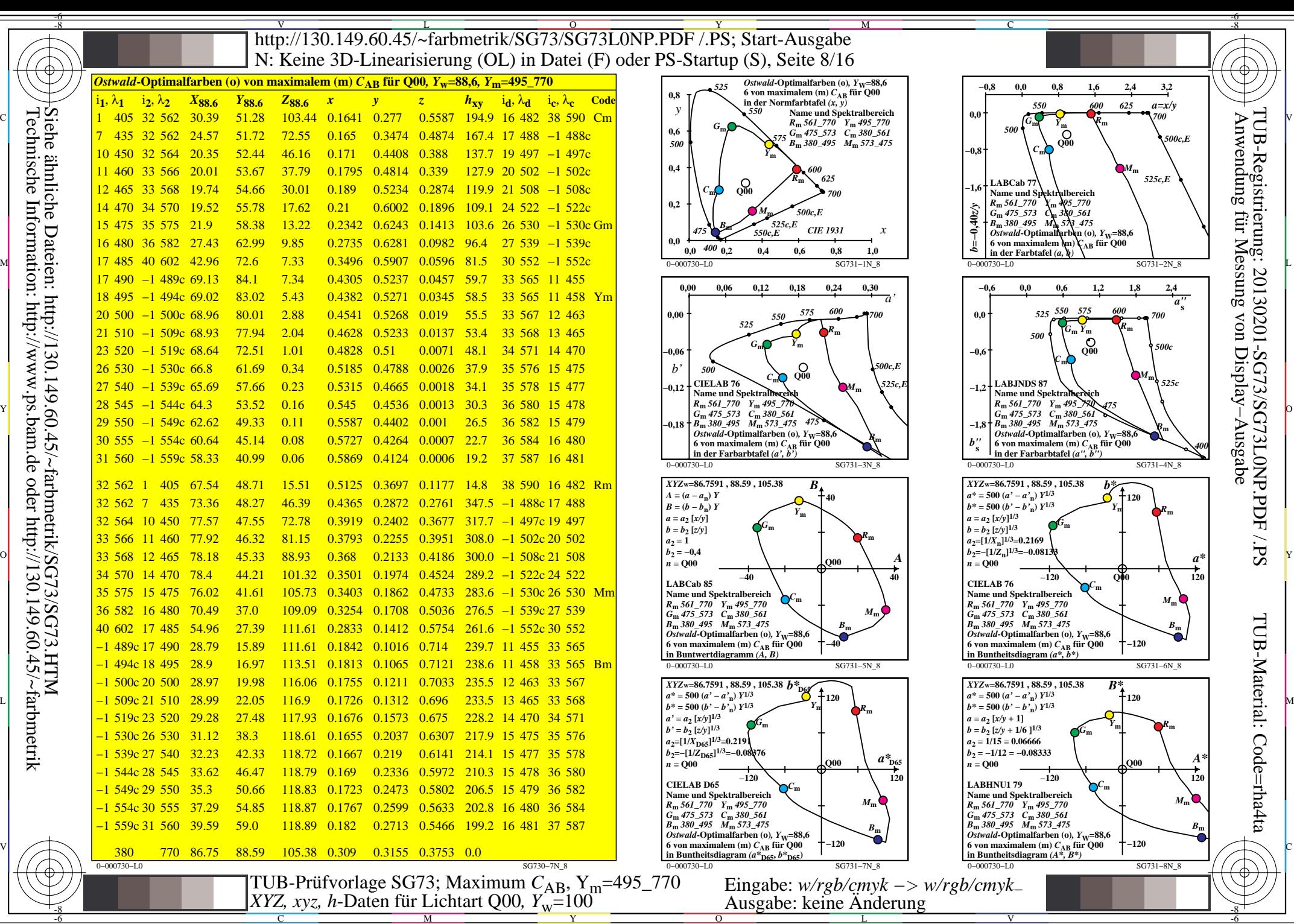

C

M

Y

 $\overline{O}$ 

L

V

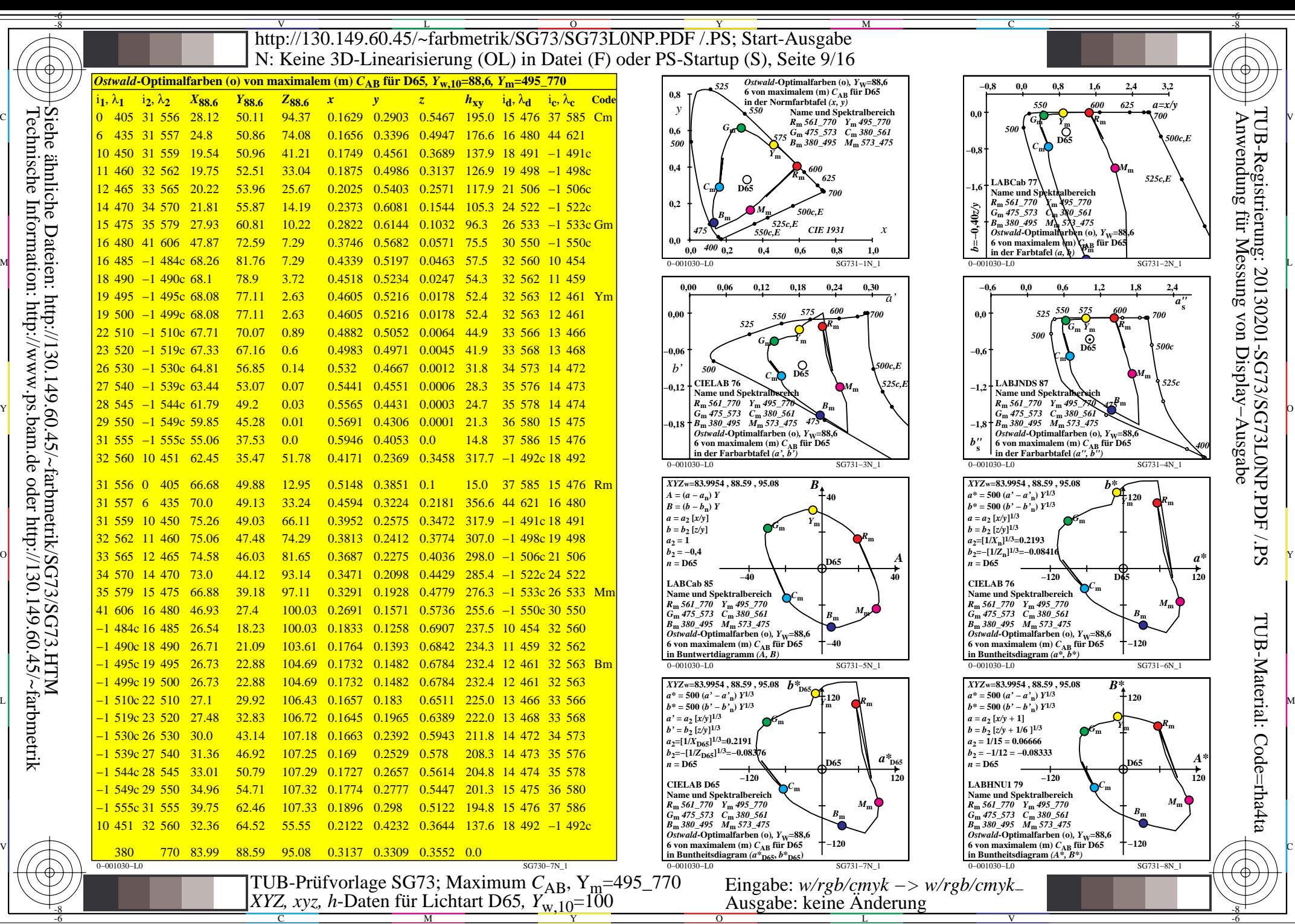

C

M

Y

 $\overline{O}$ 

L

V

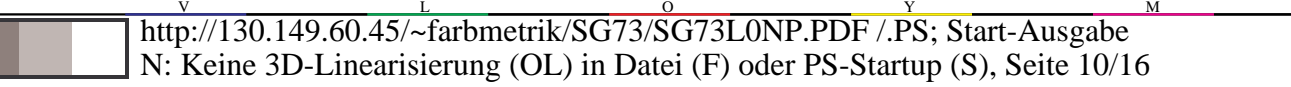

 $\frac{0.5991}{0.6012}$  $\frac{0.1899}{0.1861}$ *Ostwald***-Optimalfarben (o) von maximalem (m)** *C***AB für D50***, Y***w,10=88,6***, Y***m=495\_770**  $X_{1}$ **,**  $\lambda_{1}$  **i**<sub>2</sub>,  $\lambda_{2}$  *X***<sub>88.6</sub>** *Y*<sub>88.6</sub> *Z*<sub>88.6</sub> *x y z h*<sub>xy</sub> i<sub>d</sub>,  $\lambda_{d}$  i<sub>c</sub>,  $\lambda_{c}$  Code 1 405 31 559 31 559 1 405  $\text{C}$   $\text{C}$   $\text{C$ 70.99 50.42 10.35 0.5387 0.3826 0.0785 6.9 37 15 589 479 Rm 7 435 32 561 32 561 7 435 22.74 49.98 52.96 0.1809 0.3976 0.4213 167.1 16 484 58 693 73.98 50.01 28.44 0.4852 0.328 0.1866 347.1 58 693 16 484 10 32 450 562 <mark>32 562</mark> 10 450 19.94 50.19 33.68 0.1921 0.4834 0.3244 141.4 18 493 −1 493c 76.78 49.8 47.72 0.4404 0.2857 0.2738 321.5 −1 493c 18 493 12 32 460 564 <mark>32 564</mark> 12  $12,460$ 19.11 50.86 21.5 0.2089 0.5559 0.2351 125.2 20 503 -1 503c 77.61 49.13 59.9 0.4158 0.2632 0.3209 305.2 −1 503c 20 503 13 33 465 566 33 566 13 465 19.68 51.8 16.41 0.2239 0.5892 0.1867 118.3 22 512 −1 512c 77.03 48.19 64.99 0.4049 0.2533 0.3416 298.3 −1 22 512c 512 14 470 34 570 <mark>34 570 14 470</mark> 21.54 53.71 12.21 0.2462 0.614 0.1396 111.7 24 521 -1 521c 75.18 46.28 69.19 0.3943 0.2427 0.3629 291.7 −1 521c 24 521 15 35 475 576 <mark>35 576 15 475</mark> 25.74 57.15 8.92 0.2803 0.6224 0.0971 104.3 26 531 −1 531c Gn 70.98 42.84 72.48 0.3809 0.2299 0.389 284.4 −1 531c 26 531 Mm 16 38 480 38 590 16 480 38 590 36.57 64.56 6.46 0.3399 0.6 0.06 91.8 28 543 −1 543c 60.14 35.43 74.95 0.3526 0.2077 0.4395 271.9 −1 28 543c 543  $17485 -1$ <mark>−1 485c 17 485</mark>  $-1485c$  73.94 73.94 82.03 4.68 0.4602 0.5105 0.0291 53.2 32 563 11 458 22.77 17.96 76.72 0.1938 0.1529 0.6531 233.3 11 458 32 563  $18490 -1$ <mark>−1 490c 18 490</mark>  $-1$  490c 73.91 80.7 3.39 0.4677 0.5107 0.0214 51.5 32 564 12 460 22.81 19.29 78.02 0.1899 0.1605 0.6494 231.5 12 460 32 564 19 495 -1 495c <mark>−1 495c 19 495</mark> 79.13 2.43 0.4753 0.509 0.0156 49.5 33 565 12 462 Ym 22.83 20.86 78.97 0.1861 0.1701 0.6437 229.5 12 462 33 565 Bn  $20,500 -1$ −1 500c 20 500  $-1$  500c 73.85 77.28 1.72 0.4831 0.5055 0.0113 47.1 33 566 12 464 22.86 22.71 79.68 0.1825 0.1813 0.636 227.1 12 464 33 566 <mark>21 510 −1 509c</mark> <mark>−1 509c 21 510</mark> 73.75 75.15 1.22 0.4912 0.5005 0.0081 44.4 33 567 13 466 22.96 24.84 80.18 0.1794 0.1941 0.6264 224.5 13 466 33 567 24 520 −1 520c <mark>−1 520c 24 520</mark> 66.96 0.39 0.5188 0.4783 0.0027 34.7 34 571 14 471 24.08 33.03 81.02 0.1743 0.2391 0.5865 214.7 14 34 471 571 <mark>25 530 −1 529c</mark> −1 529c 25 530 71.83 63.63 0.24 0.5293 0.4688 0.0018 31.0 34 573 14 473 24.88 36.36 81.16 0.1747 0.2553 0.5699 211.0 14 473 34 573 <mark>28 540 −1 540c</mark> −1 540c 28 540 67.8 52.55 0.03 0.5631 0.4365 0.0002 19.6 35 579 15 476 28.92 47.44 81.37 0.1833 0.3007 0.5158 199.6 15 35 476 579 <mark>29 545 −1 545c</mark> −1 545c 29 545 65.86 48.65 0.01 0.575 0.4248 0.0001 16.0 36 581 15 477 30.86 51.34 81.39 0.1886 0.3138 0.4975 196.0 15 477 36 581 <mark>29 550 −1 549c</mark> <mark>−1 549c 29 550</mark> 65.86 48.65 0.01 0.575 0.4248 0.0001 16.0 36 581 15 477 30.86 51.34 81.39 0.1886 0.3138 0.4975 196.0 15 477 36 581 <mark>31 555 −1 555c</mark> −1 555c 31 555 61.01 40.81 0.0 0.5991 0.4008 0.0 9.3 37 15 587 479 35.7 59.18 81.41 0.2025 0.3356 0.4617 189.3 15 37 479 587 32 560 2 411 2 411 32 560 37.02 1.78 0.6012 0.3804 0.0183 4.7 38 591 16 480 38.21 62.97 79.63 0.2113 0.3482 0.4403 184.7 16 480 38 591 380 770 85.68 88.58 72.12 0.3477 0.3595 0.2927 0.0 L 120 | 1909 | 1909 | 1909 | 1918 | 1920 | 1920 | 1920 | 1920 | 1920 | 1920 | 1920 | 1920 | 1920 | 1920 | 1920 0 V 10 1 2 1 2 2 3 2 2 2 2 2 2 2 2 2 3 4 2 2 3 3 46 77 0 1 2 3 4 2 3 4 2 3 4 2 3 4 2 4 2 3 4 2 3 4 2 5 4 2 3 4  $\mathbb{Y}$  (0.  $\mathbb{Z}$   $\mathbb{Z}$  М Н Ц н на в станом в станом с последникам с поставит в становительно в становительно в становительно становительно с становительно в становительно с с при в тем не в тем не в тем не в тем не в тем не в тем не в тем не в

0−001130−L0 SG730−7N\_2

M

Y

 $\overline{O}$ 

 $\frac{1}{2}$   $\frac{1}{2}$   $\frac{1}{2}$ 

L

V

C

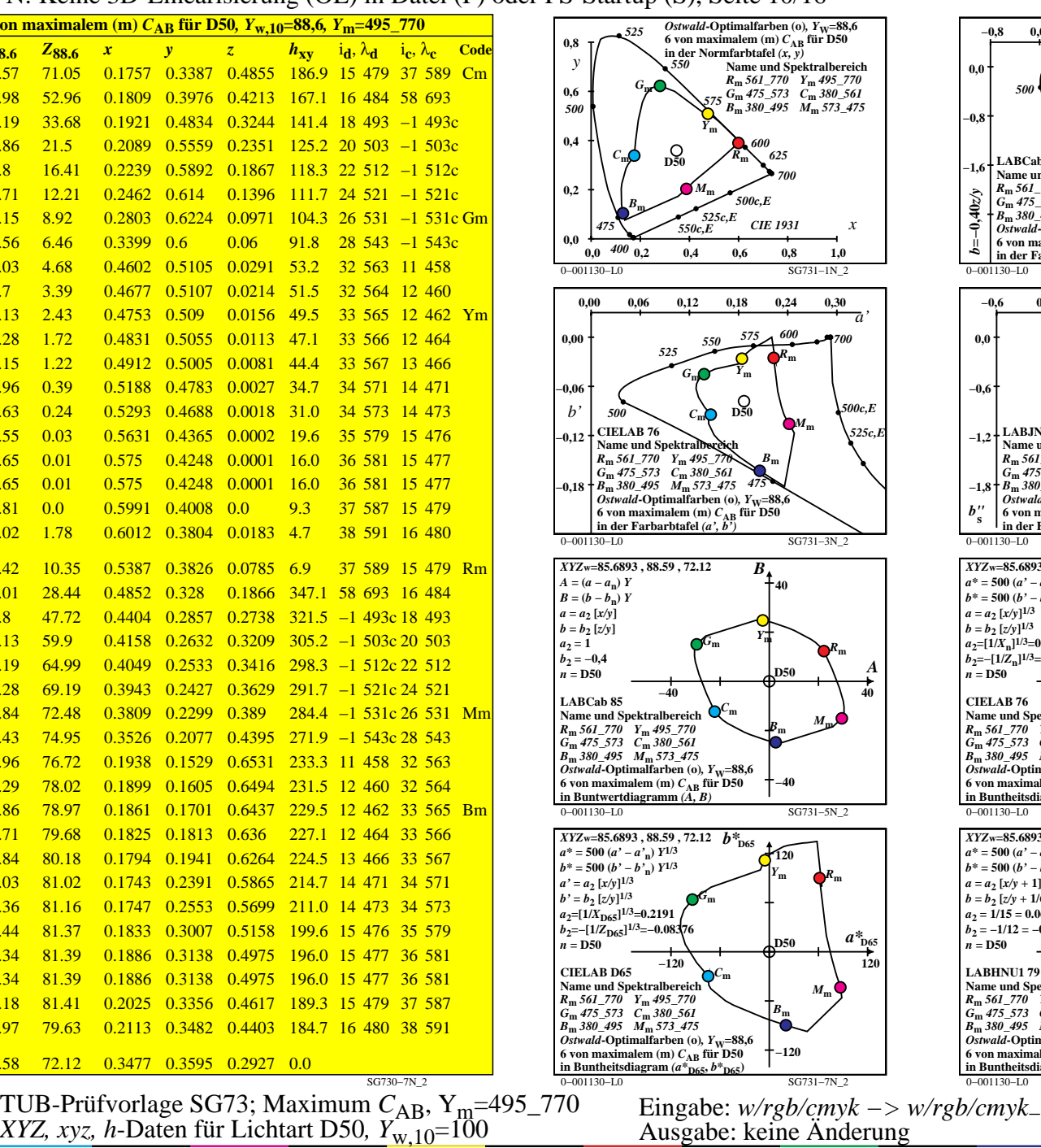

M

C

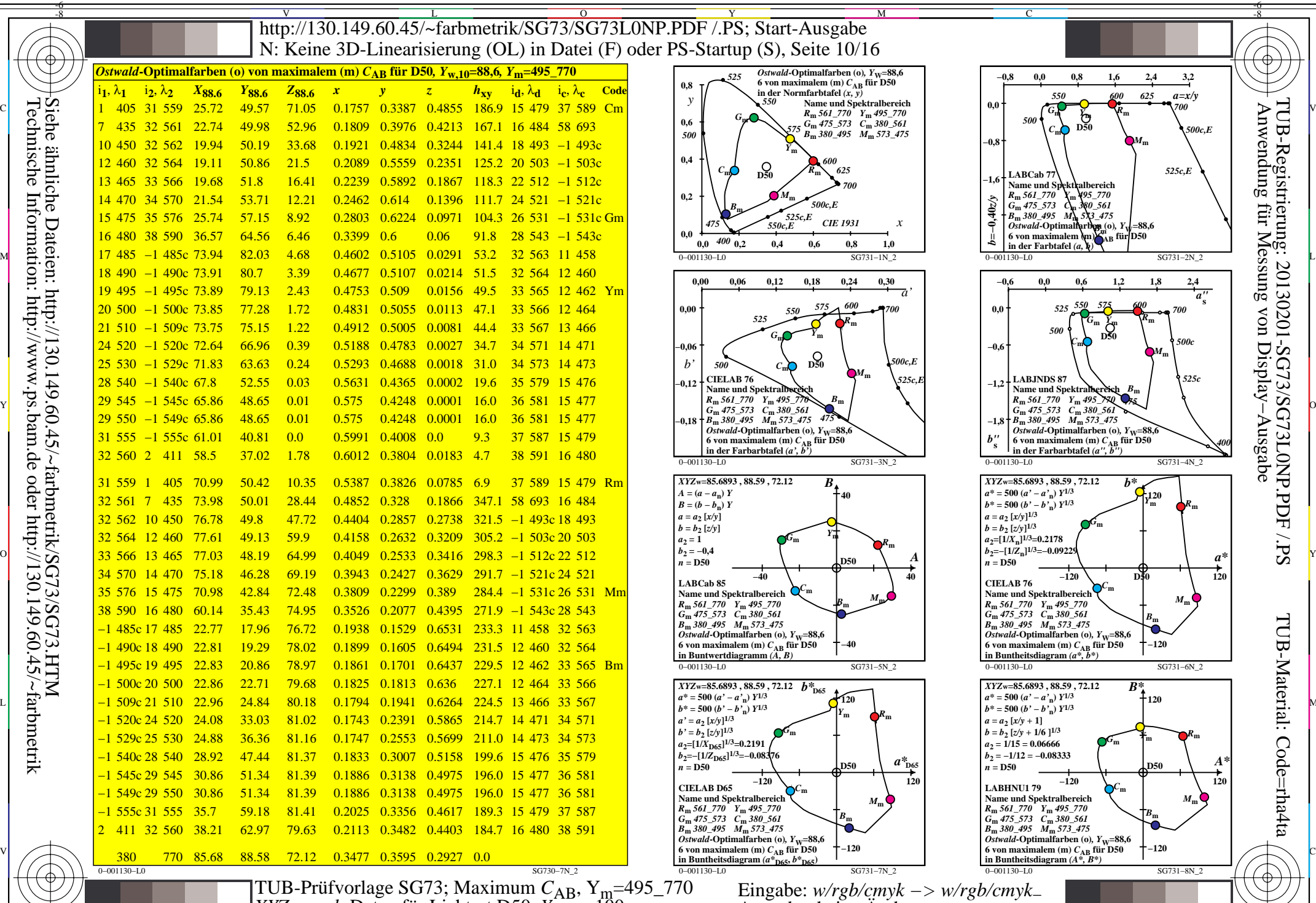

-6

-6

Technische Information: http://www.ps.bam.de oder http://130.149.60.45/~farbmetrik Siehe ähnliche Dateien: http://130.149.60.45/~farbmetrik/SG73/SG73.HTM

-8

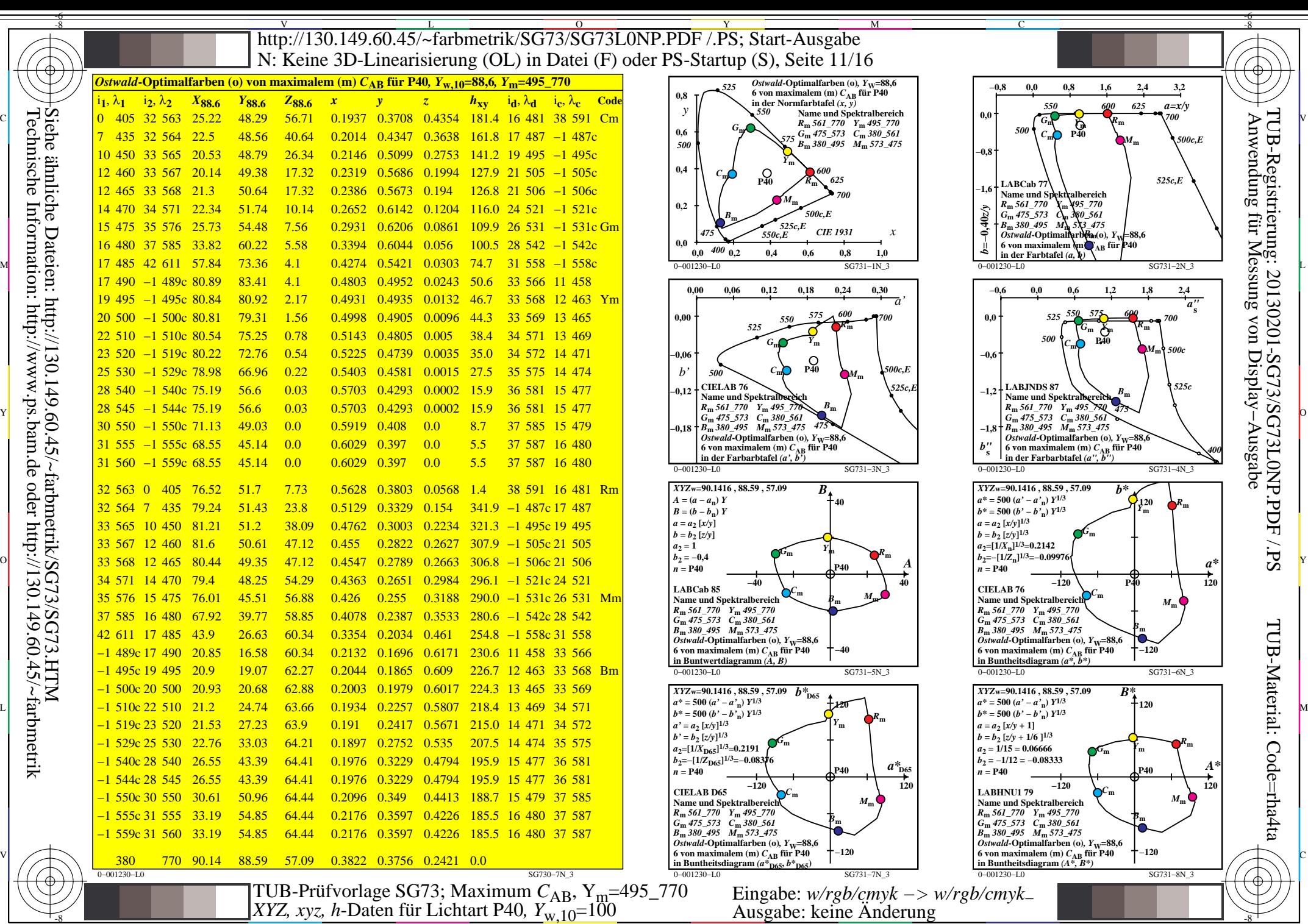

-8

C

M

Y

 $\overline{O}$ 

 $\frac{1}{2}$   $\frac{1}{2}$   $\frac{1}{2}$ 

L

V

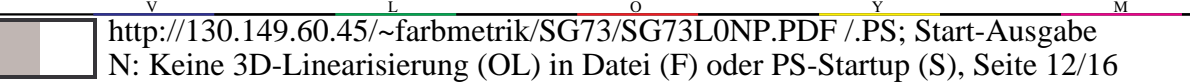

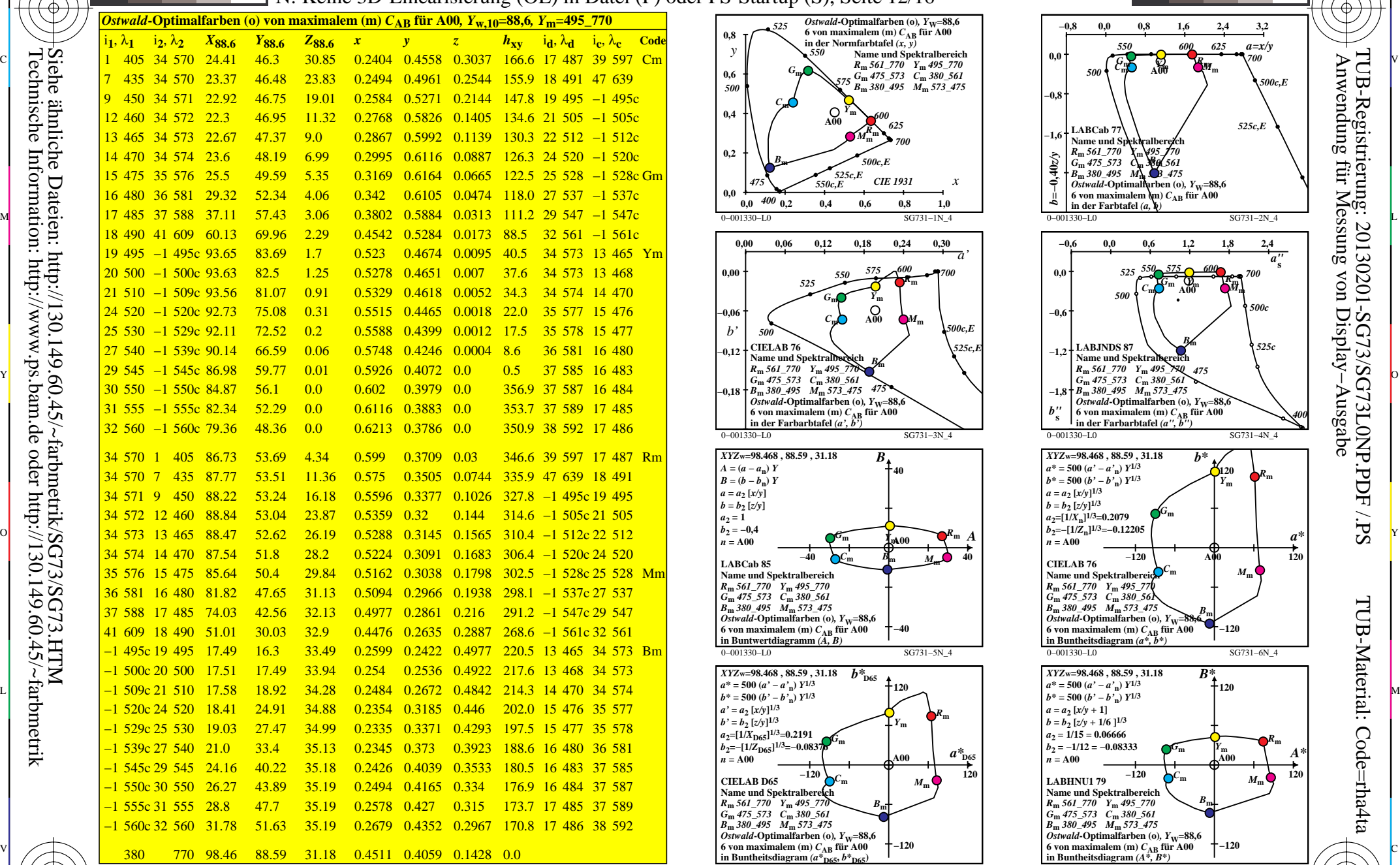

0−001330−L0 SG730−7N\_4

M

Y

 $\overline{O}$ 

 $\frac{1}{2}$   $\frac{1}{2}$   $\frac{1}{2}$ 

L

V

C

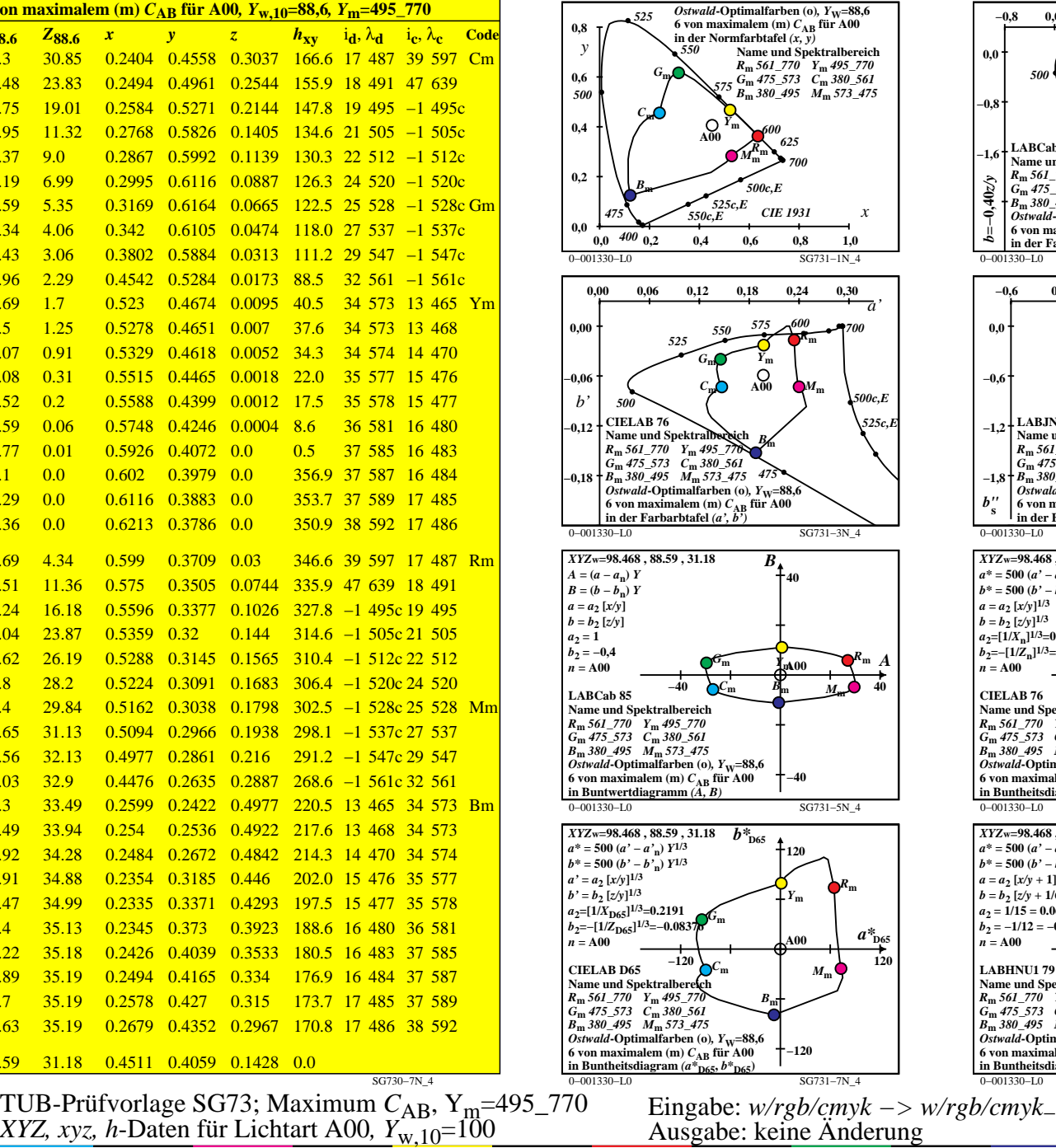

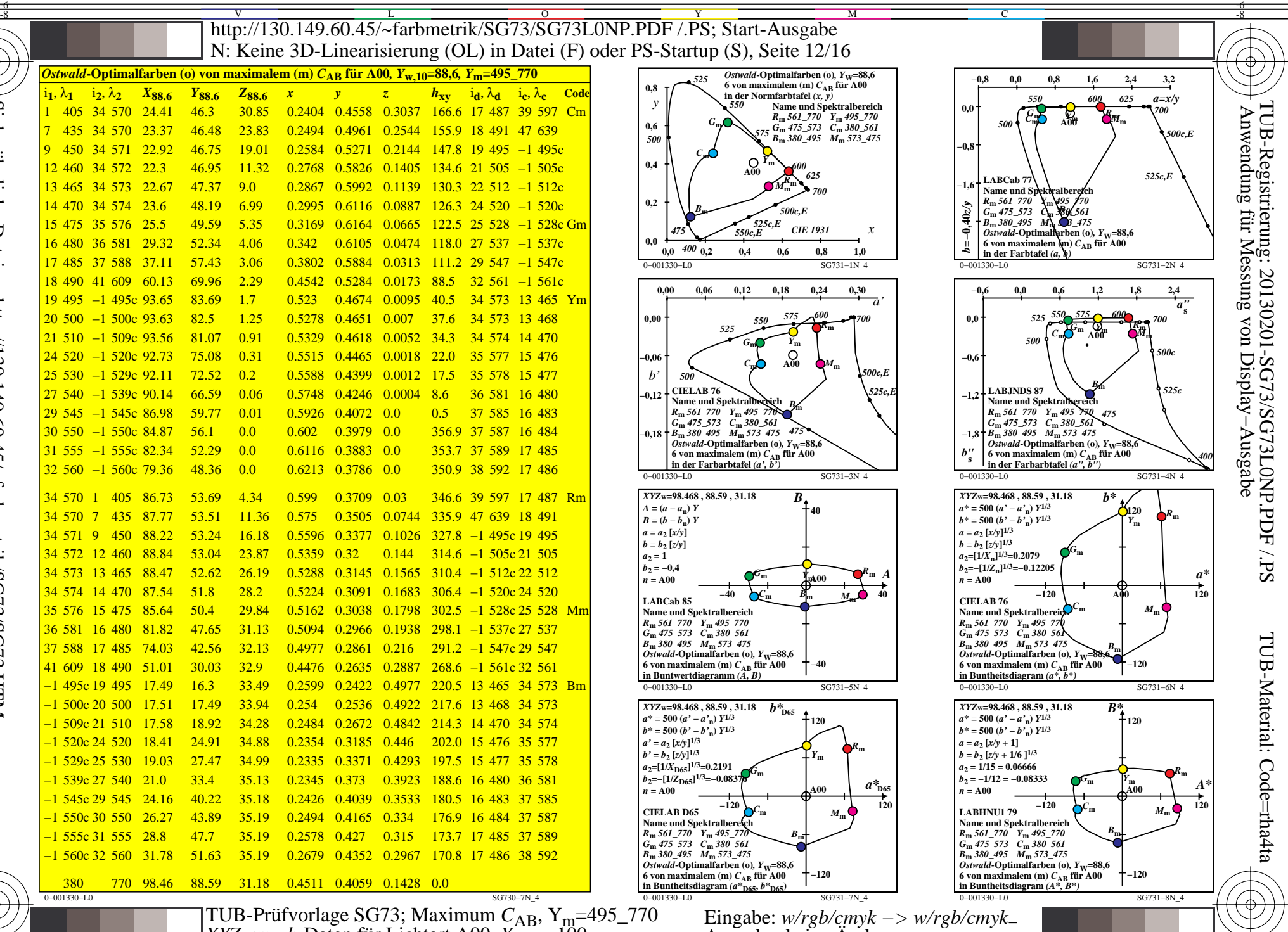

-6

-6

Technische Information: http://www.ps.bam.de oder http://130.149.60.45/~farbmetrik Siehe ähnliche Dateien: http://130.149.60.45/~farbmetrik/SG73/SG73.HTM

-8

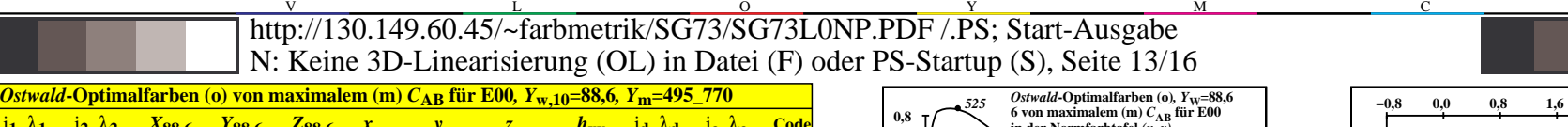

-6 -8

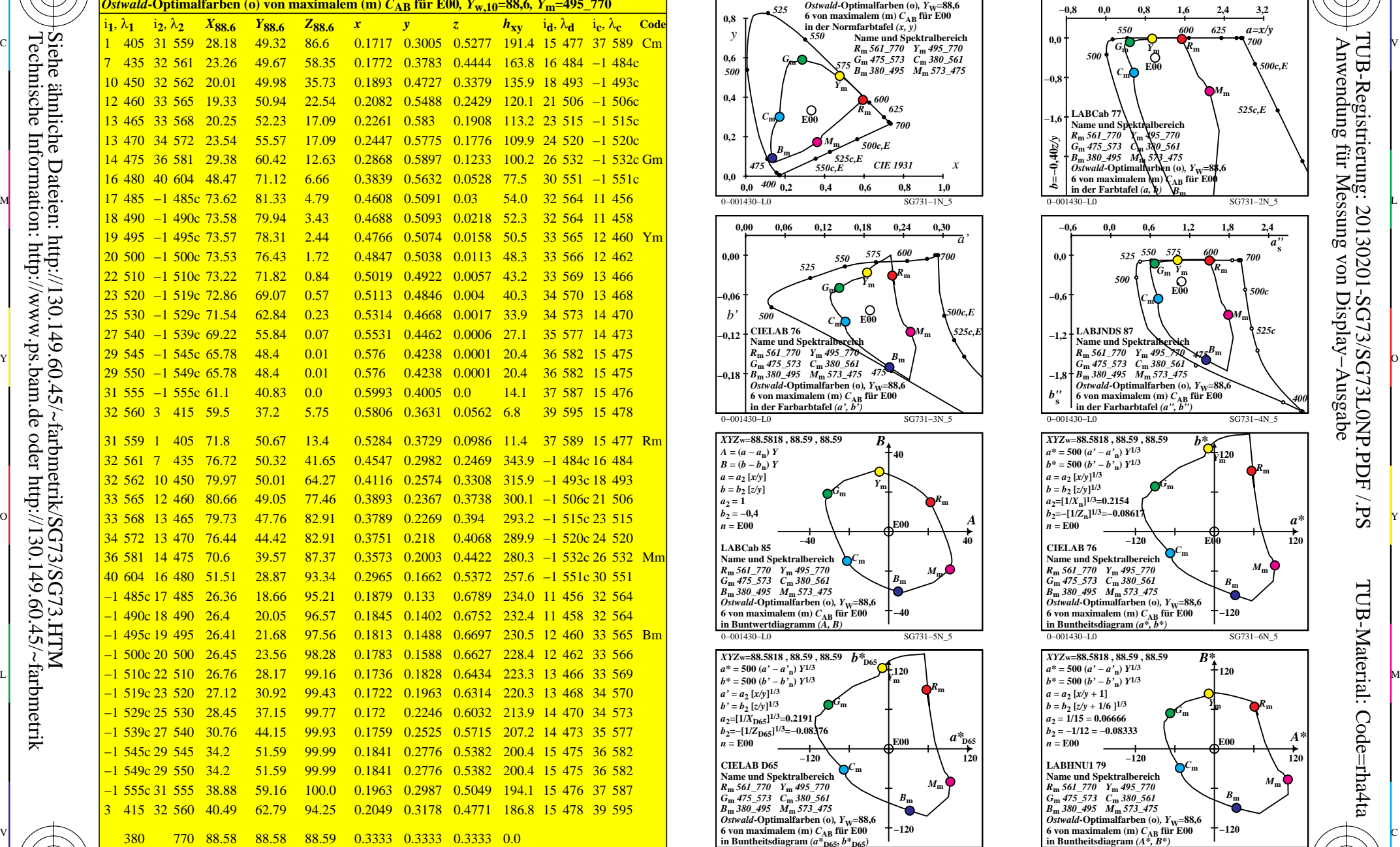

0−001430−L0 SG730−7N\_5

M

Y

 $\overline{O}$ 

 $\frac{1}{2}$   $\frac{1}{2}$   $\frac{1}{2}$ 

L

V

C

-8

-8

Technische Information: http://www.ps.bam.de oder http://130.149.60.45/~farbmetrik

Siehe ähnliche Dateien: http://130.149.60.45/~farbmetrik/SG73/SG73.HTM

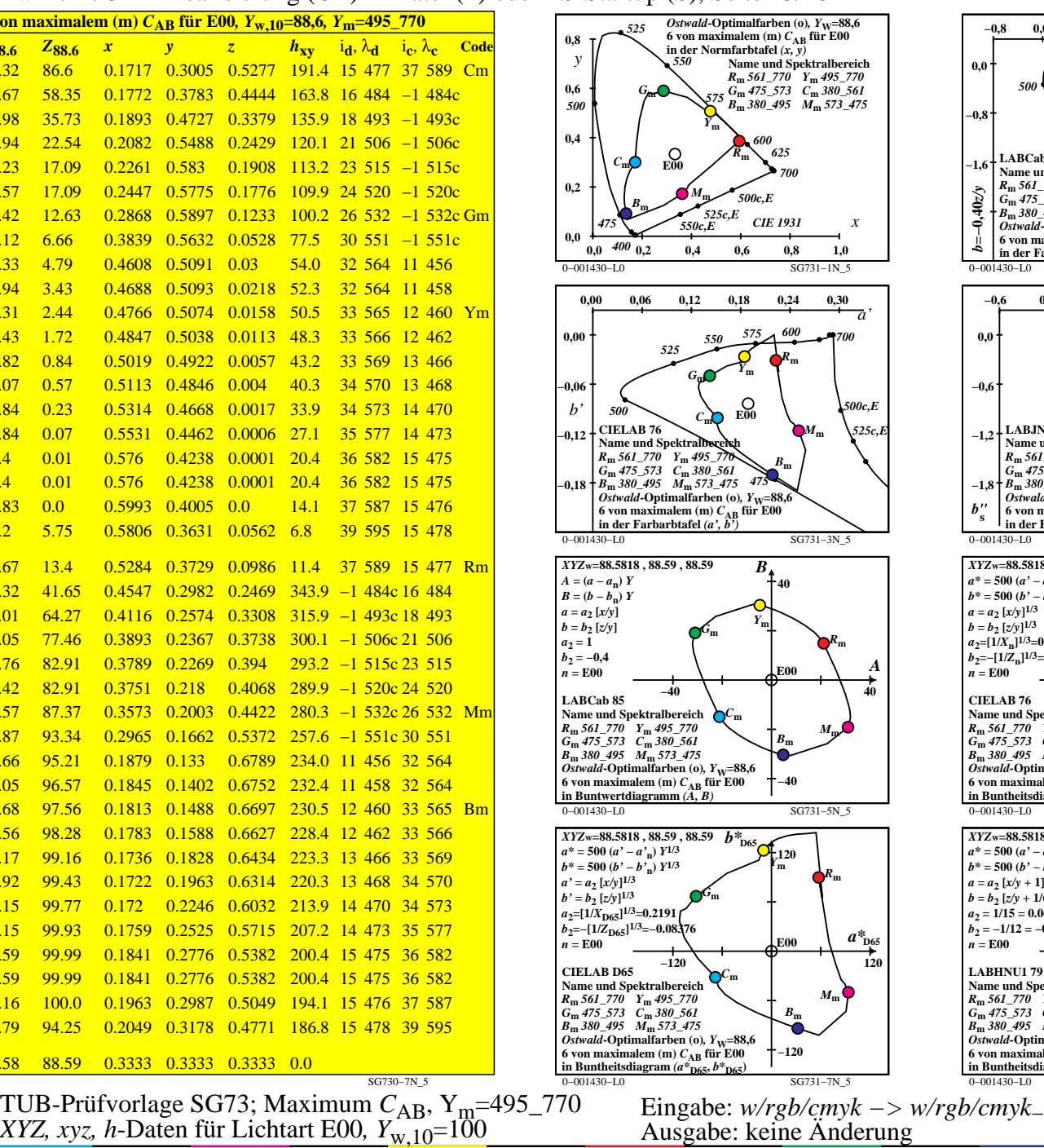

M

C

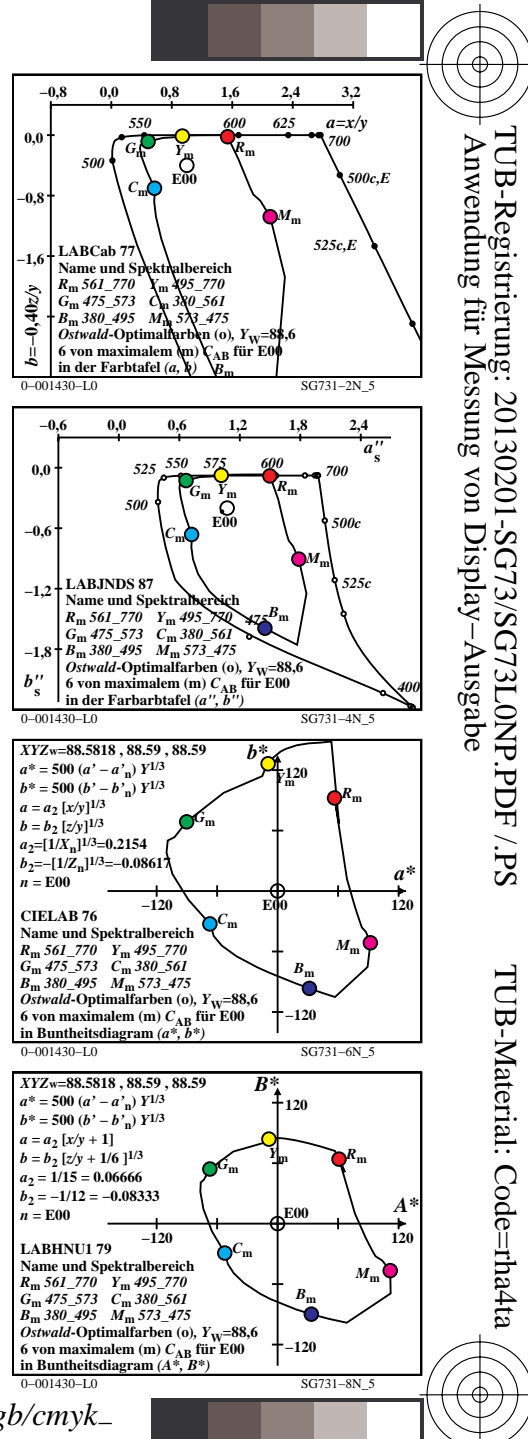

-6

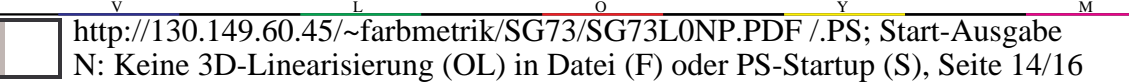

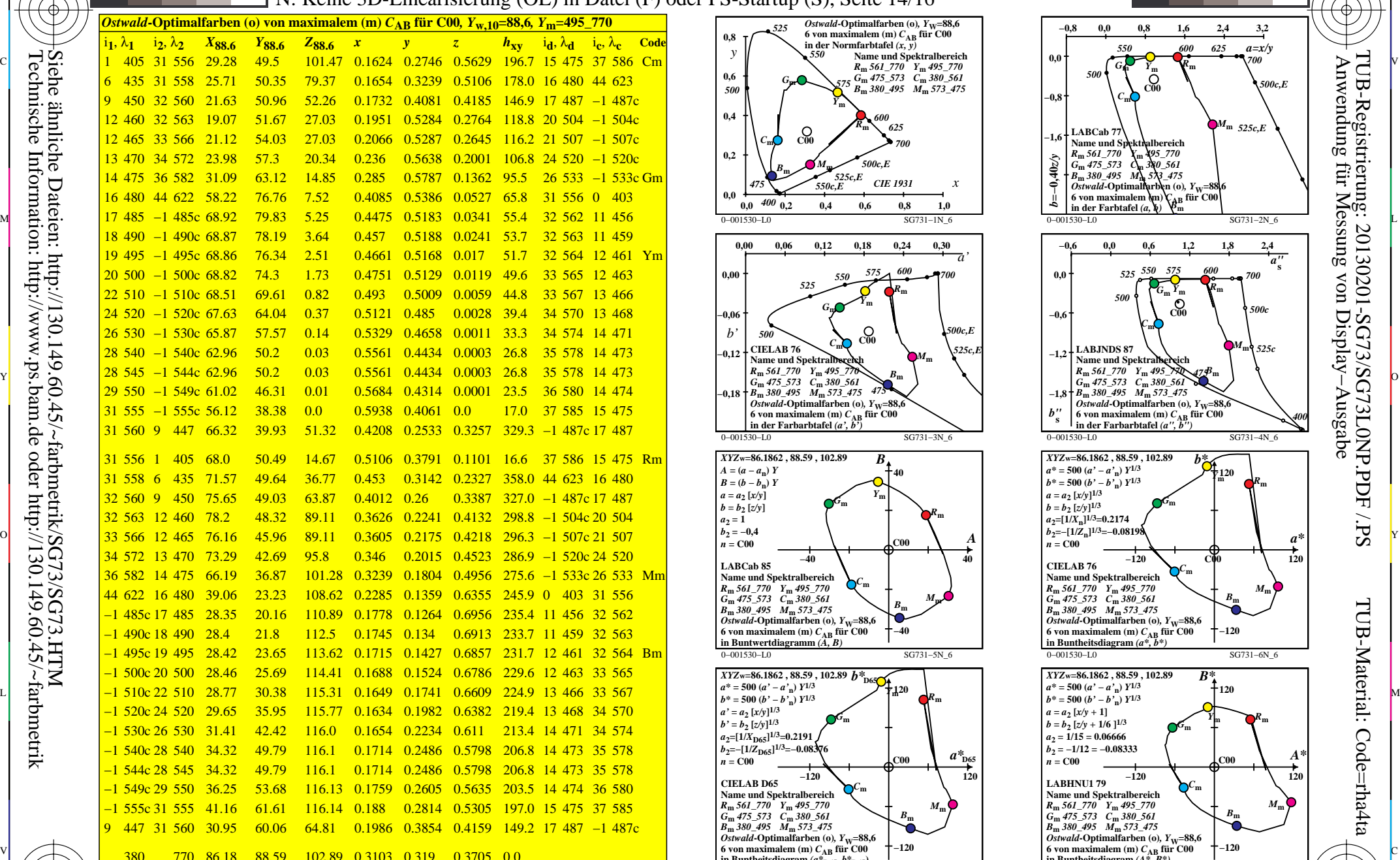

0−001530−L0 SG730−7N\_6

M

Y

 $\overline{O}$ 

L

C

-8

-8

Technische Information: http://www.ps.bam.de oder http://130.149.60.45/~farbmetrik

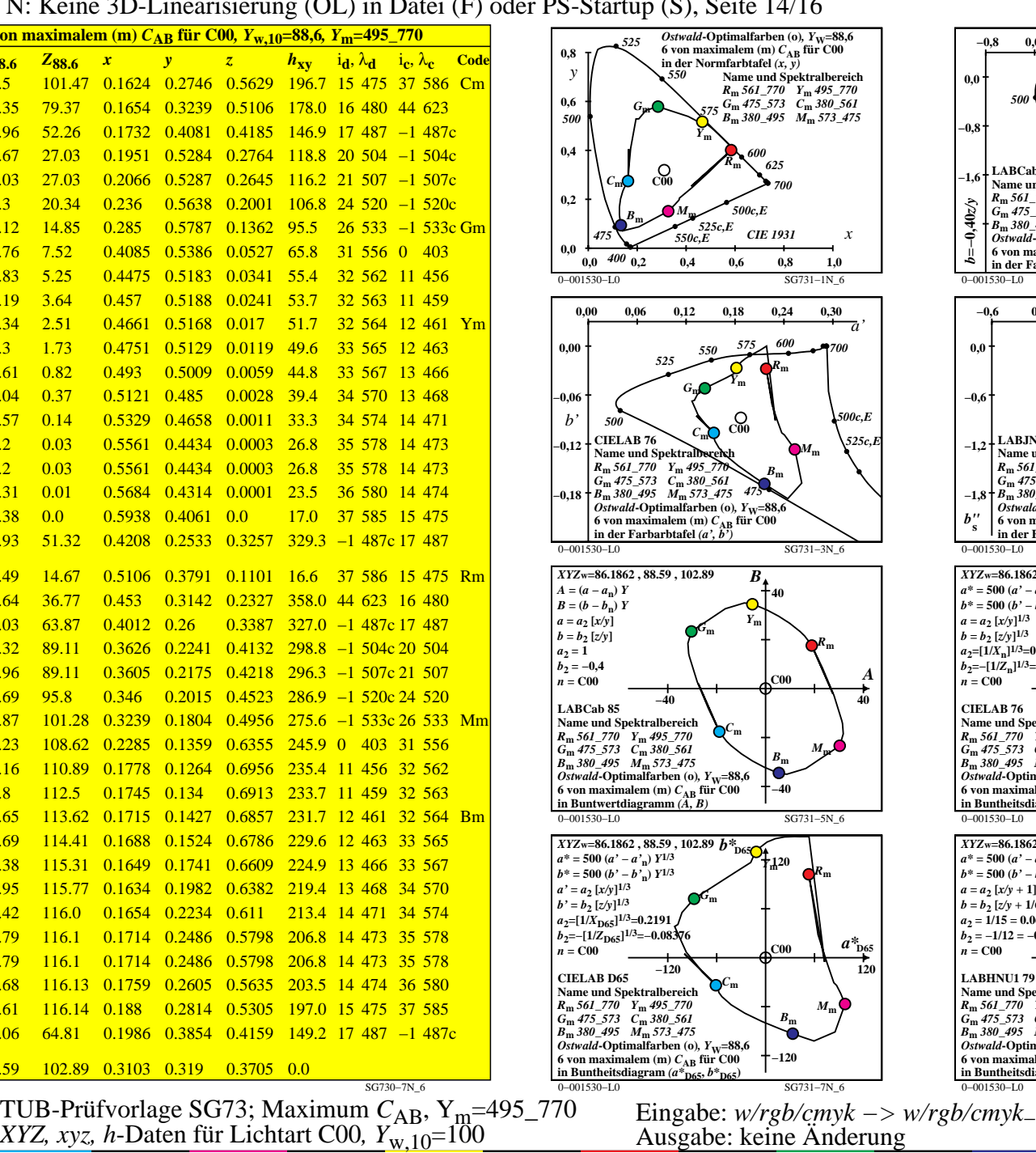

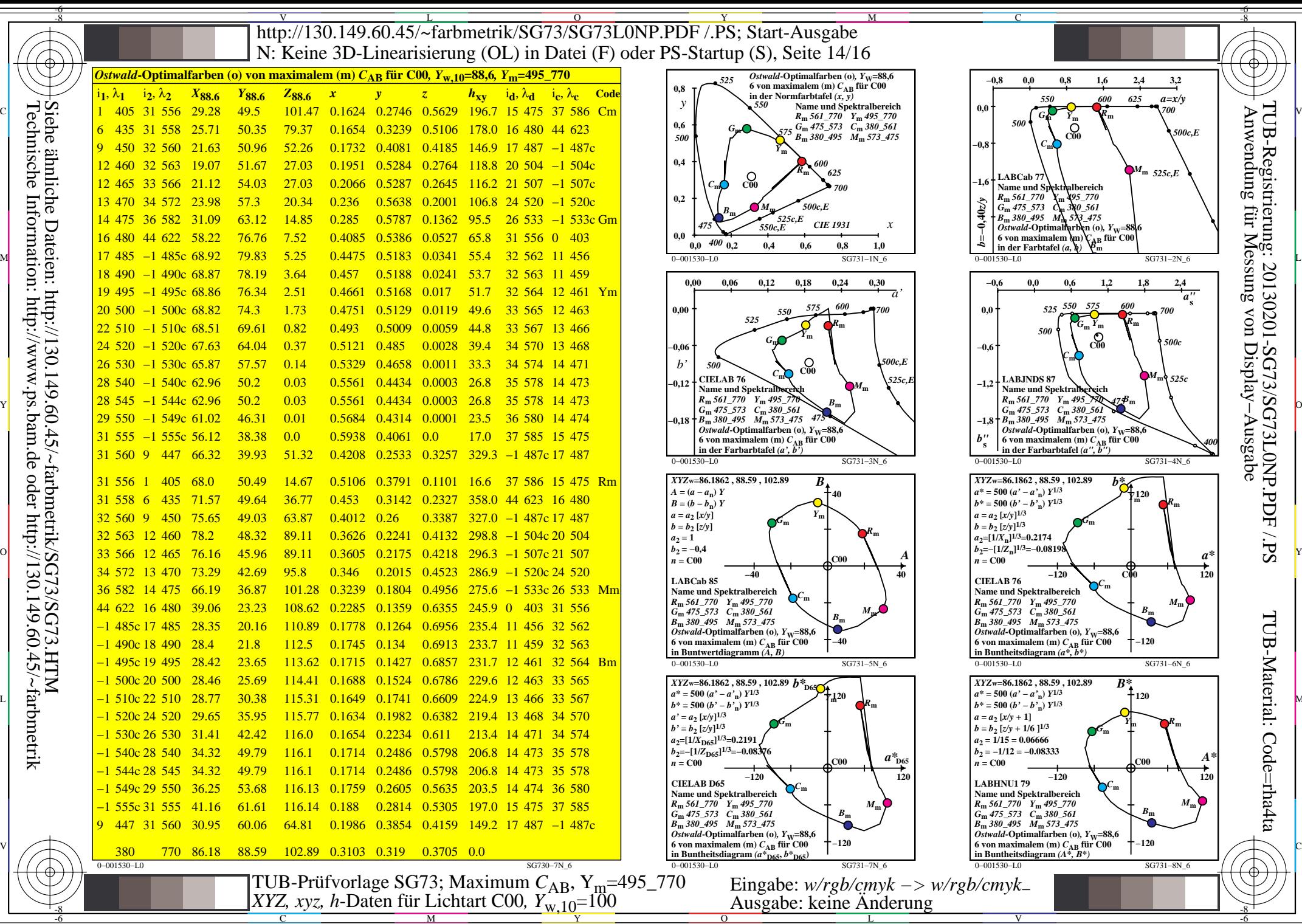

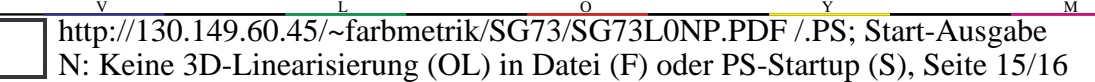

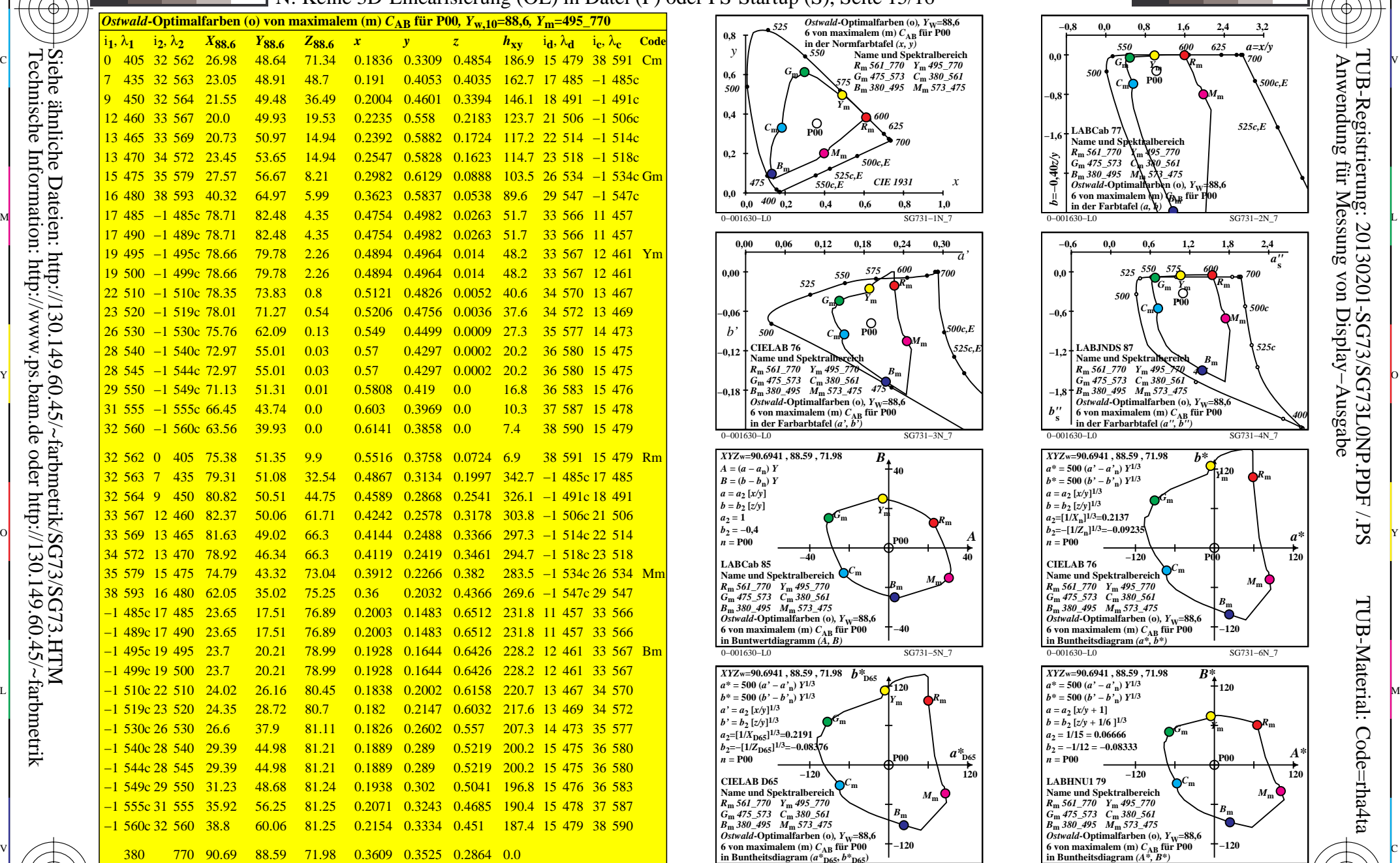

0−001630−L0 SG730−7N\_7

M

Y

 $\overline{O}$ 

L

C

-8

-8

Technische Information: http://www.ps.bam.de oder http://130.149.60.45/~farbmetrik

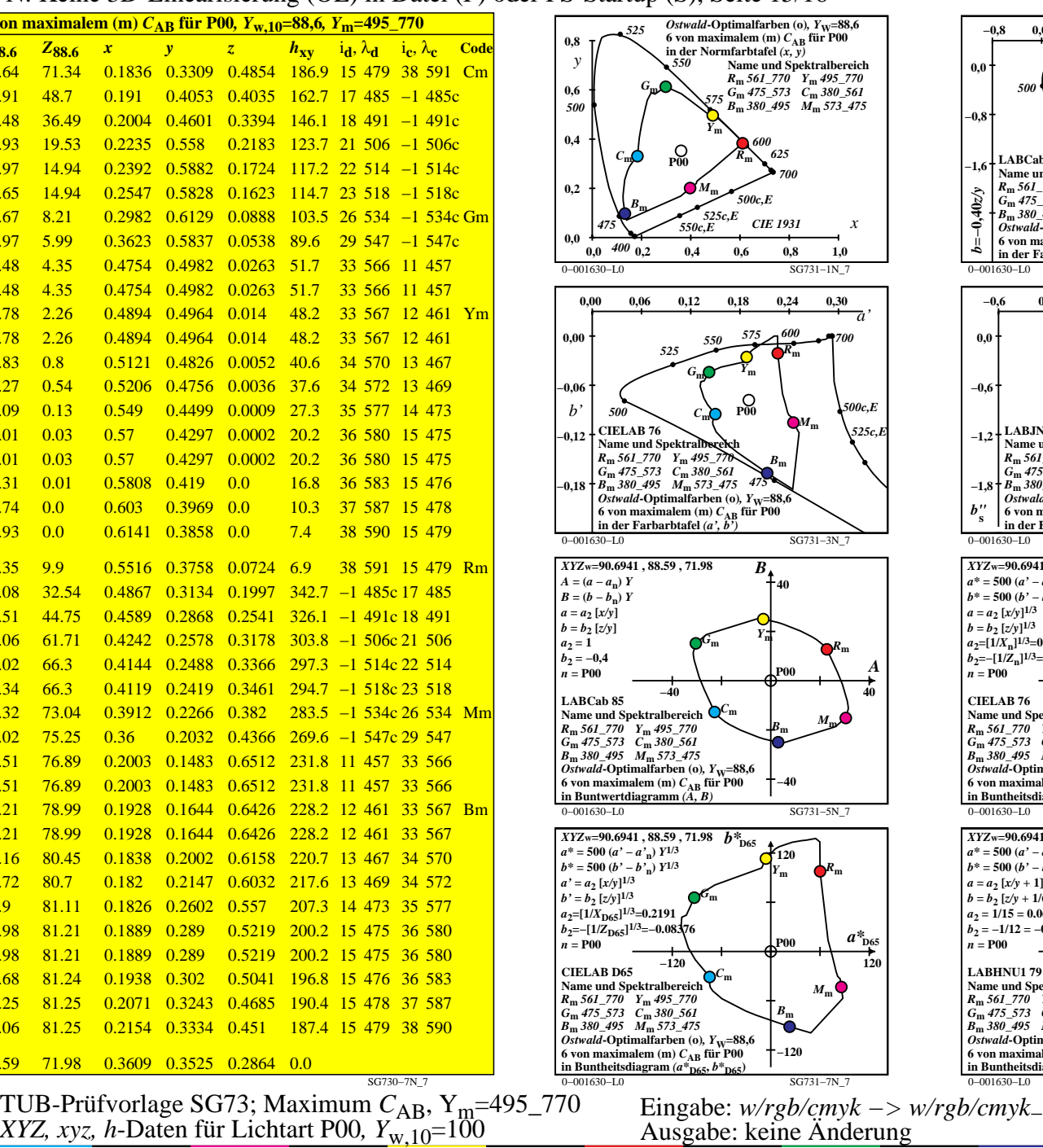

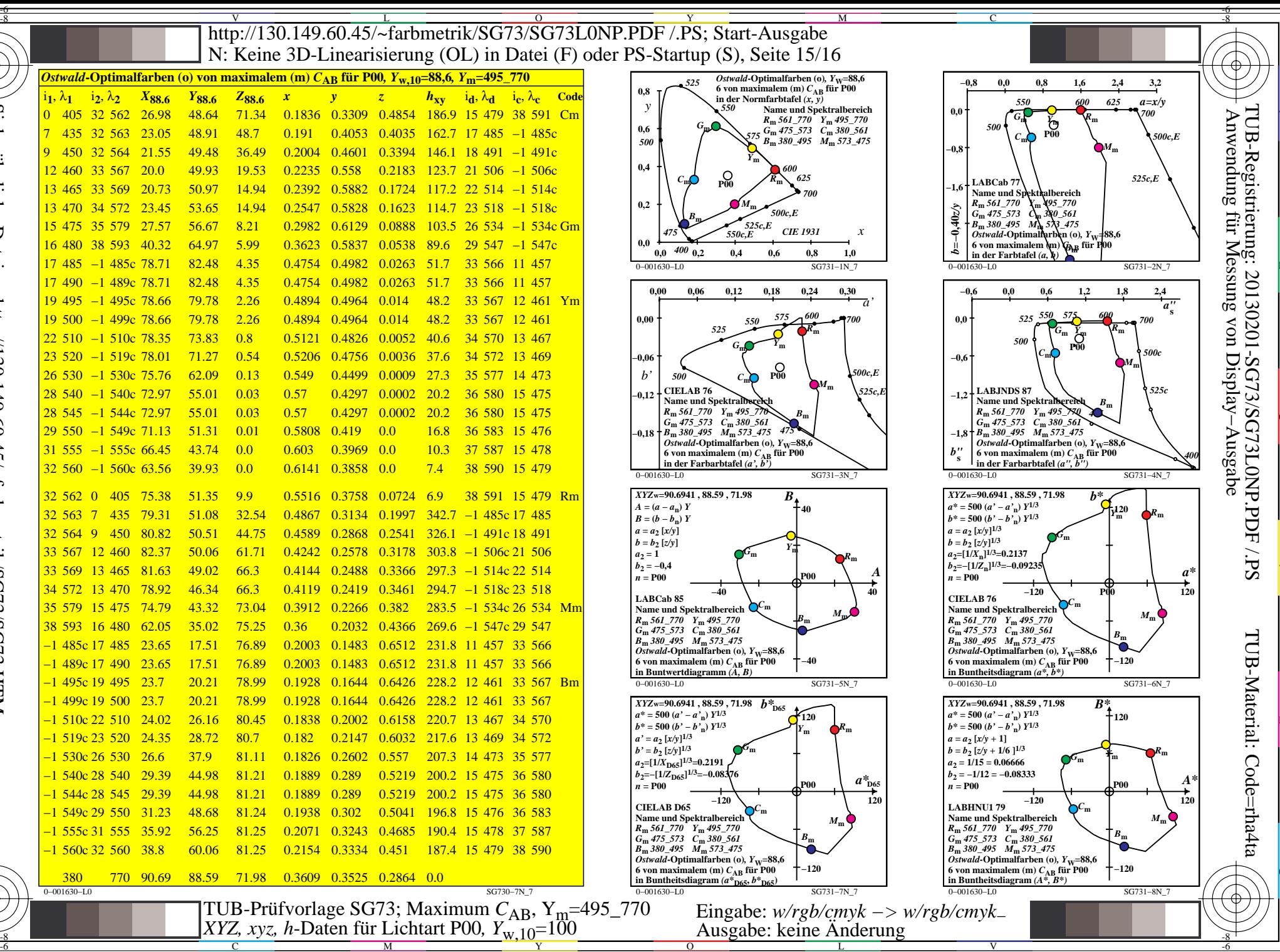

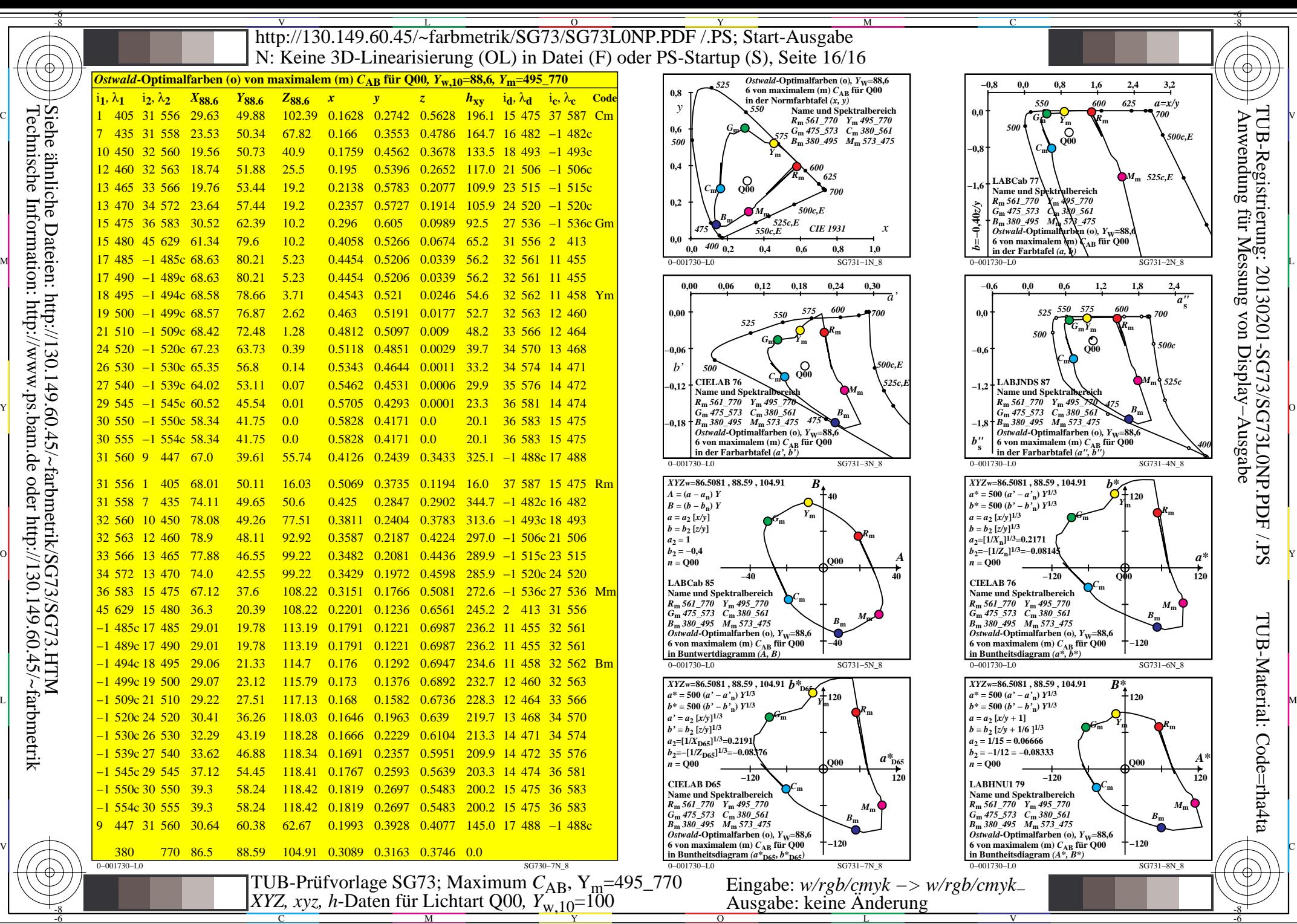

C

M

Y

 $\overline{O}$ 

L

V